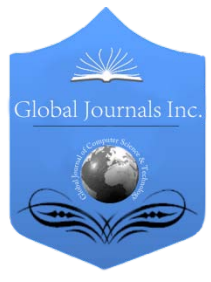

Global Journal of Computer Science and Technology Hardware & Computation Volume 13 Issue 1 Version 1.0 Year 2013 Type: Double Blind Peer Reviewed International Research Journal Publisher: Global Journals Inc. (USA) Online ISSN: 0975-4172 & Print ISSN: 0975-4350

# Software Defined 8, 16 & 24 Bit Digital Logic Design by One Microcontroller

## By Md. Khaled Hossain & Md. Nasimuzzaman Chowdhury

AIUB-American International University, Bangladesh

Abstract - Now-a-days digital circuits are getting more complex. One IC in a digital circuit is used for a fixed purpose and its operation cannot be defined through software. Because of this limitation digital circuit becomes larger in size. When designing an 8bit digital circuit we do not include 16bit or 24bit components, but this limits our scope of design and versatility of the design. To overcome this problem an 8bit microcontroller is programmed which is able to do addition, subtraction, multiplication and 28 other digital operations in 8, 16 & 24 bit level. To add six 8 bit data 5 adder ICs are not needed anymore. This IC can do it all alone. For any logic operation the regarding mode needs to be selected in the same IC to perform desired operation. It is software defined digital logic design IC. This IC will save time, space & reduce cost in digital circuit designing.

Keywords : microcontroller, digital logic IC, universal shift register, encoder, decoder.

GJCST-A Classification : B.7.1

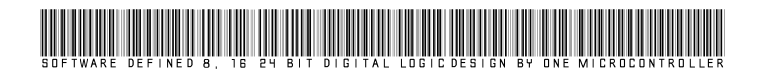

Strictly as per the compliance and regulations of:

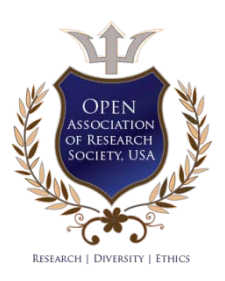

© 2013. Md. Khaled Hossain & Md. Nasimuzzaman Chowdhury. This is a research/review paper, distributed under the terms of the Creative Commons Attribution-Noncommercial 3.0 Unported License http://creativecommons.org/licenses/by-nc/3.0/), permitting all non-commercial use, distribution, and reproduction inany medium, provided the original work is properly cited.

# Software Defined 8, 16 & 24 Bit Digital Logic Design by One Microcontroller

Md. Khaled Hossain <sup>α</sup> & Md. Nasimuzzaman Chowdhury <sup>σ</sup>

Abstract - Now-a-days digital circuits are getting more complex. One IC in a digital circuit is used for a fixed purpose and its operation cannot be defined through software. Because of this limitation digital circuit becomes larger in size. When designing an 8bit digital circuit we do not include 16bit or 24bit components, but this limits our scope of design and versatility of the design. To overcome this problem an 8bit microcontroller is programmed which is able to do addition, subtraction, multiplication and 28 other digital operations in 8, 16 & 24 bit level. To add six 8 bit data 5 adder ICs are not needed anymore. This IC can do it all alone. For any logic operation the regarding mode needs to be selected in the same IC to perform desired operation. It is software defined digital logic design IC. This IC will save time, space & reduce cost in digital circuit designing.

Keywords : microcontroller, digital logic IC, universal shift register, encoder, decoder.

#### I. Introduction

icrocontrollers are capable of executing all digital logic design operations. In another paper we have implemented 28 digital logic design **M** digital logic design operations. In another paper we have implemented 28 digital logic design operation by one microcontroller [1]. But still if a 16bit operation is needed we have to cascade two 8bit microcontrollers. Instead of cascading two microcontrollers, it is possible to do operations up to 24bits with this IC. This IC can perform AND, OR, NOR, NAND, XOR, XNOR, Universal Shift Register, Counter operations etc. The Controller used in this project is Atmega1280. It has 86 GPIO. In this project there are 6sets of 8bit input, 25bit output, 6bit main operation selection option and additional 5bit to select sub operations. When user selects 16 bit operation mode, this IC combines Input1 & Input2 as 1st input of 16bit. Combination of Input3 & Input4 becomes 2nd input of 16bit. Input5 & Input6 are combined for 3rd input of 16bit. When user wants to do operation of 24 bit that time Input1, Input2 & Input3 combines & form 1st 24bit input. The rest Input4, Input5 & Input6 act as 2nd input of 24bit. And all the operations output is given through 25bit. Here 25th bit output is the carry bit for 24bit operations.

Author *α* : Dept. of Electrical & Electronic Engineering. AIUB-American International University Bangladesh. E-mails : tokyo\_emb@yahoo.com, Mob. +8801944665975

Author *σ* : Dept. of Electrical & Electronic Engineering. AIUB-American International University Bangladesh.

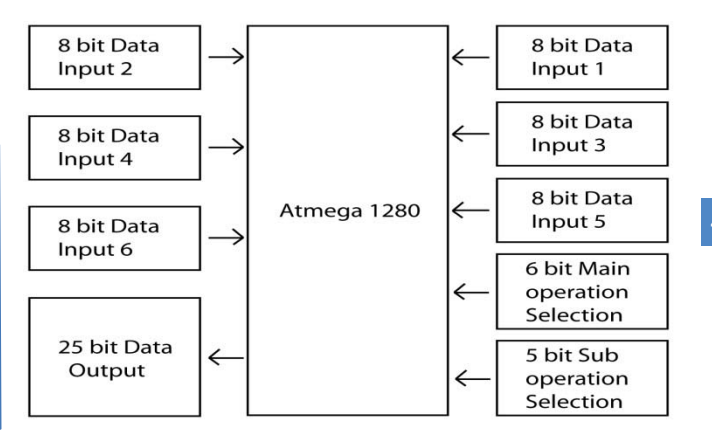

Figure 1 : Basic Project outline

Here input1, input2, input3, input4, input5 & input6 are accordingly portB, portC, PortF, portJ, portK, portL and outputs are portC, portD, portE & portG6\_bit. Rest of the pins of portG represent sub operations and to select main operation portH is used. Enable\_bar means to enable the IC we need to make portH6\_bit low. PortH7 represent syncronous clock input. When 16bit operations are selected PortA are lower eight bits & PortB are higher eight bits. In the same way for input2 & input3 portF, Portk are lower eight bits and PortJ, PortL are higher eight bits accordingly. For 24bit operation in input1 portA are lower eight bits, portB are higher eight bits, portF are most significant eight bits. For second input PortJ are lowest significant bits, portK are higher eight bits, portL are highest eight bits. At output, portC are most significant 8bits, portD are higher 8bits, PortE are more higher 8bits & portG6\_bit is the MSB.

E-mail : chotonme@yahoo.com, Mob. +8801723209026

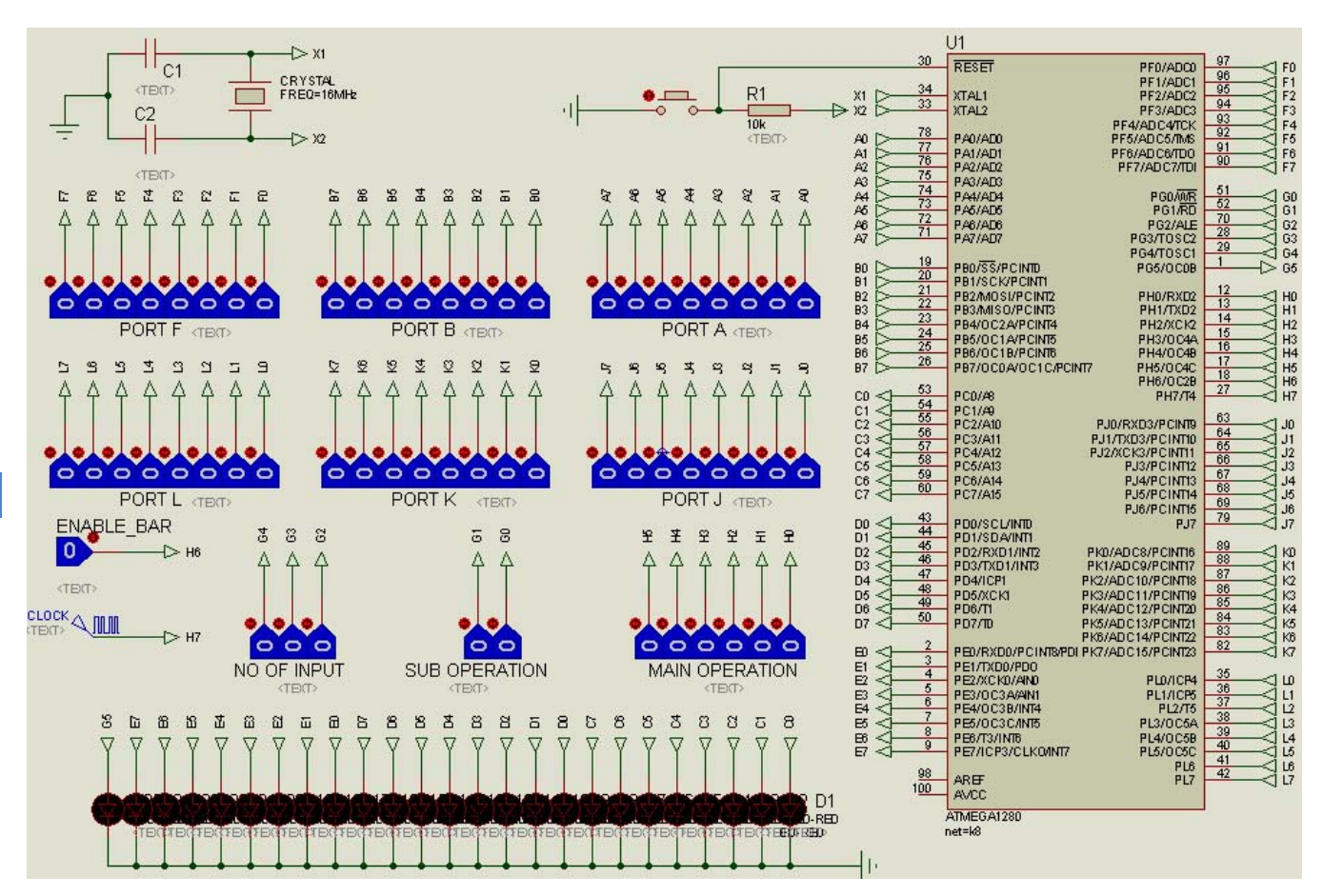

Figure 2 : Main Circuit Diagram

#### II. Circuit Description

Atmega1280 is used as microcontroller in this project. Operating voltage of atmega1280 is +5v. Here VCC is +5v. Atmega1280 has 86 GPIO, 11 GPIO ports. They are PORTA, PORTB, PORTC, PORTD, PORTE, PORTF, PORTG, PORTH, PORTJ, PORTK and PORTL. Among these ports PORTA, PORTB, PORTF, PORTJ, PORTK, PORTL, PORTH and PORTG are all input. PORTC, PORTD, PORTE & PORTG5 bit are all output. To give input toggle switches are used and to see the output LEDs are used. There are two more inputs one is Enable and another is for clock. Microcontroller has its own clock connected to Xtal1 & Xtal2 pin. Value of oscillator is 16 MHz. A reset circuit is connected with RESET bar pin to reset the microcontroller. This microcontroller can execute 28 operations and lots of sub operations. To select main operation PORTH0 to PORTH5 total 6 pin is used and to select sub operation PORTG0 to PORTG4 is used. To Enable and disable the IC, Enable bar is used at PORTH6 bit. External clock is used at PORTH7\_bit. This IC can operate in both asynchronous and synchronous mode. When there is no external clock it will operate in asynchronous mode and while clock is used it will operate based on the clock frequency. If Enable\_bar pin is high at that time

© 2013 Global Journals Inc. (US)

microcontroller will not take any clock input or will not work in asynchronous mode also.

#### a) Main Technology Used

Main technology of this IC is the programming method. To perform any operation with this IC, at first the main operation mode and sub operation mode is selected. For example if we want to do an addition operation the mode 00 is selected. PortH0 to PortH5 has to be 0. Then we have to select sub operation like we want to do an 8bit, 16 bit or 24bit addition. If we want an 8bit addition we have to set the value of PortG0\_bit & PORTG1 bit equal to 0. As this is an 8bit operation we have the option to choose with how many variable we would like to do the operation. We can choose an addition operation from two variables to six variables maximum. Let's choose 2 variables. Then Value of PortG2 bit is 0, PortG3 bit is 1 & PortG3 bit is 0. Here PortG2 bit is LSB and PortG3 bit is MSB. Now it is ready to perform two 8 bit additions. Any value of PortA will be added with any value of PortB and output will be shown by LEDs in binary format. PortC0 bit is the LSB bit of output and PortG5 bit is the MSB bit.

For an 8bit operation we need to select number of inputs but for 16bit or 24bit operation this IC will start working instantly when main operation and sub 24 bit which have sub operations also. For example if we want to execute a 24bit Barrel shifter, we have to set the main operation first.  $H5=0$ ,  $H4=1$ ,  $H3=1$ ,  $H2=0$ , H<sub>1</sub>=1, H<sub>0</sub>=0. Then we have to select sub operation that, shift it right or shift it left. So, the sub operation  $G0=0$ ,  $G1=0$  is set for shifting right arithmetic. Then we have to select the amount of shifting through Pin G2 to G4. The table below gives us the operation chart and bit values to set them operation is set. There are some operations in 16 bit or

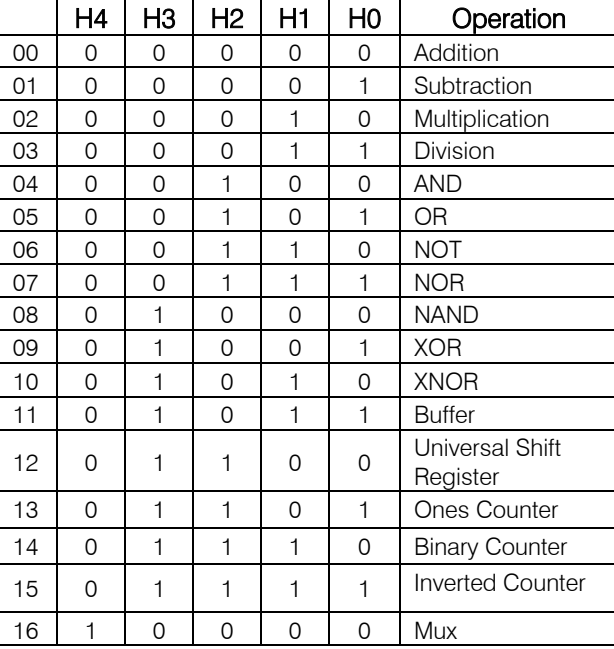

Table 1: Main Operation Chart

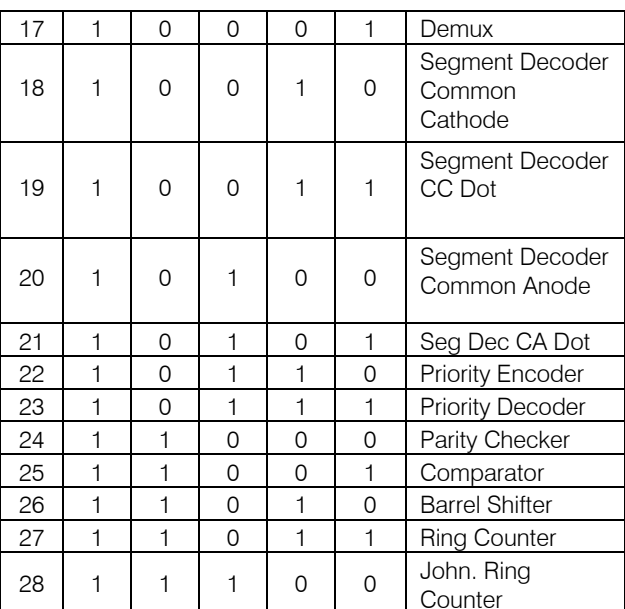

### Table 2 : Sub operation chart

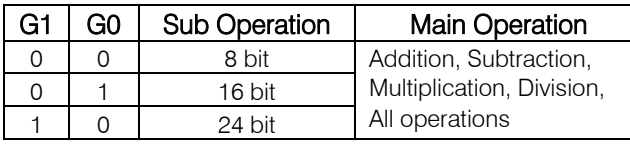

#### Table 3 : Sub operation chart

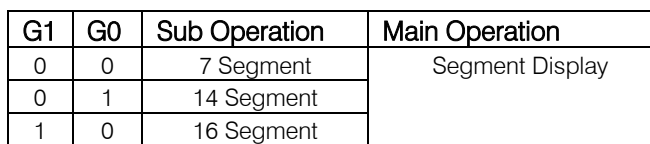

## Table 4 : 8 bit level operations

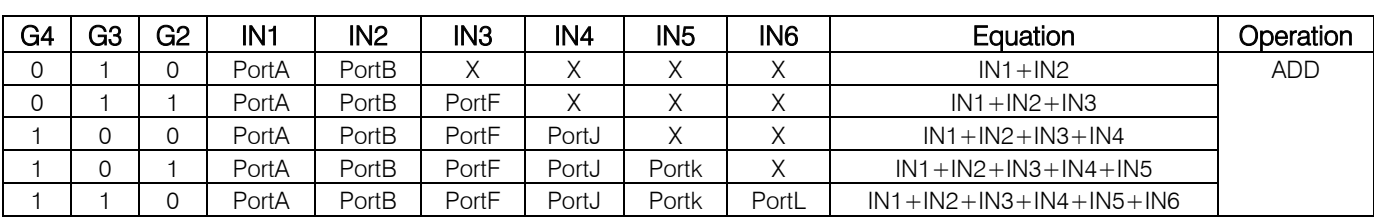

## Table 5 : 16 bit level operations

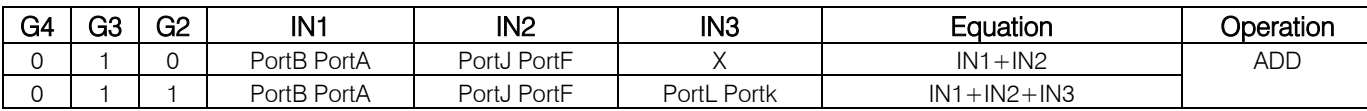

## Table 6 : 24 bit level operations

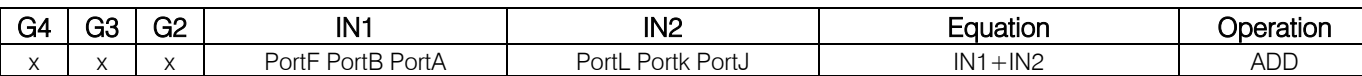

In the above table sub operation of addition is shown and how to select the operation bit values are also shown. In this way all the other operations are performed. If we wants to do subtraction IN1 has to be the largest number than second largest should be IN2, so that we don't get any wrong answer for subtraction. This order is maintained for division also. For two inputs, the equation is IN1/ IN2. Segment Decoder takes input as binary value and gives output for common cathode without dot, common cathode with dot, common anode without dot and common anode with dot. For example if L3=0, L2=1, L1=0, L0=0 then segment with show 4 as output. Ones counter, binary counter, Mux, Demux all these operations are also divided according to the above table. But Universal shifter and barrel shifter have other sub functions. These functions are shown below:

Table 7 : Sub operation chart

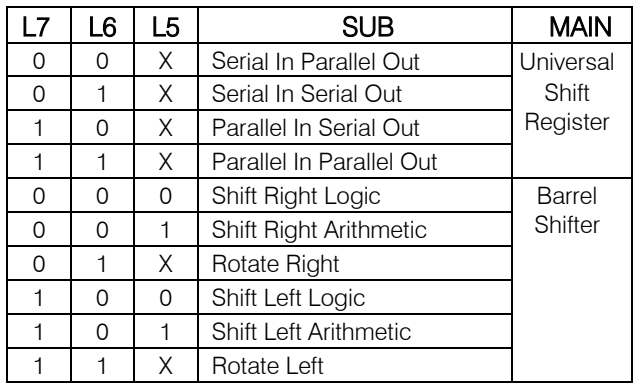

Table 8 : Commands of Sub operation chart

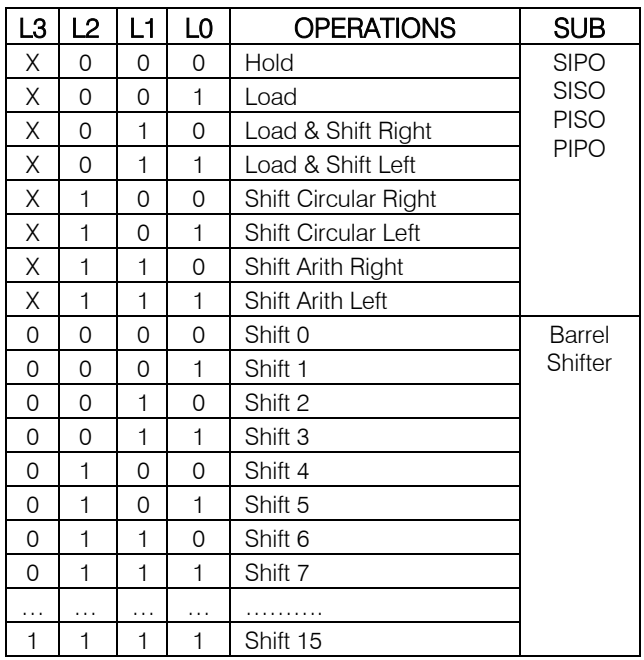

#### b) Device Used

Brain of this project is Atmega1280 microcontroller. It is an 8 bit Micro controller with RISC architecture. Its speed is up to 16 MIPS throughout at 16MHz. It has 128K bytes of flash and 4Kbytes EEPROM. Operating voltage 2.7v -5.5v, in active mode it consumes only 1.1mA & in sleep mode it consumes less than 1uA current. It has 86 GPIO, 16 PWM channels, SPI, 4 UART, I2C and other features which made it a perfect choice of designing a versatile digital design IC.

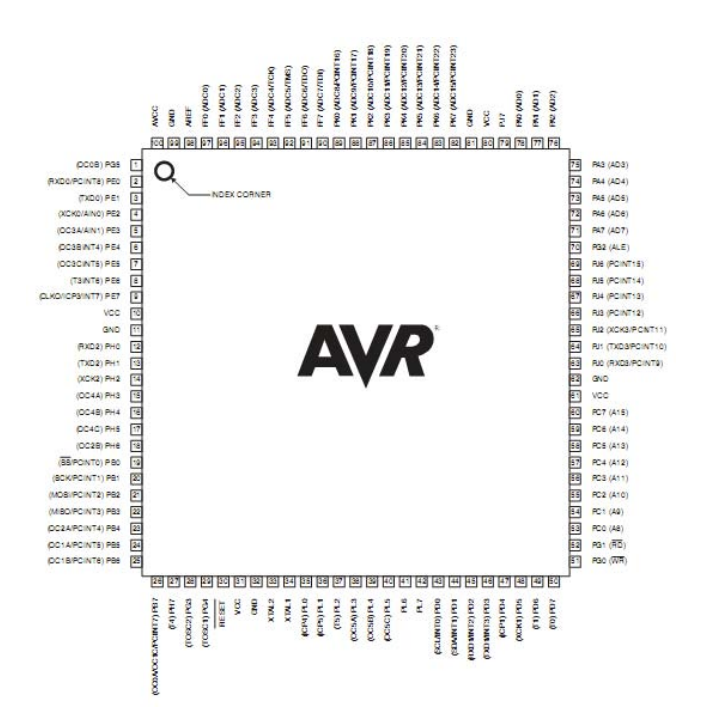

#### Figure 3 : Atmega1280 Microcontroller[8]

Our program consumes only 37kbytes of Flash memory. Still 91kbytes of Flash memory is available to design other operations.

As the outputs are shown in simulation no resistors has been used. In practical implementation with each LED 220ohm resistance is being used. Each input Pin has been pulled down through 10k resistor.

Atmega1280 contains 135 powerful instructions like addition, subtraction, shifting etc and most single clock cycle execution.32x8 general purpose working resistors, two 8bit timer & four 16bit timer, interrupt and wakeup on pin change. It comes in 100 lead TQFP, 100 Ball CBGA wich can be breakout easily and small in size. This microcontroller has the most number of GPIO and all 86 GPIO pins can be used as input or output. Brown out feature of this Ic makes it more stable output and long lasting.

**TEST RESULTS** III.

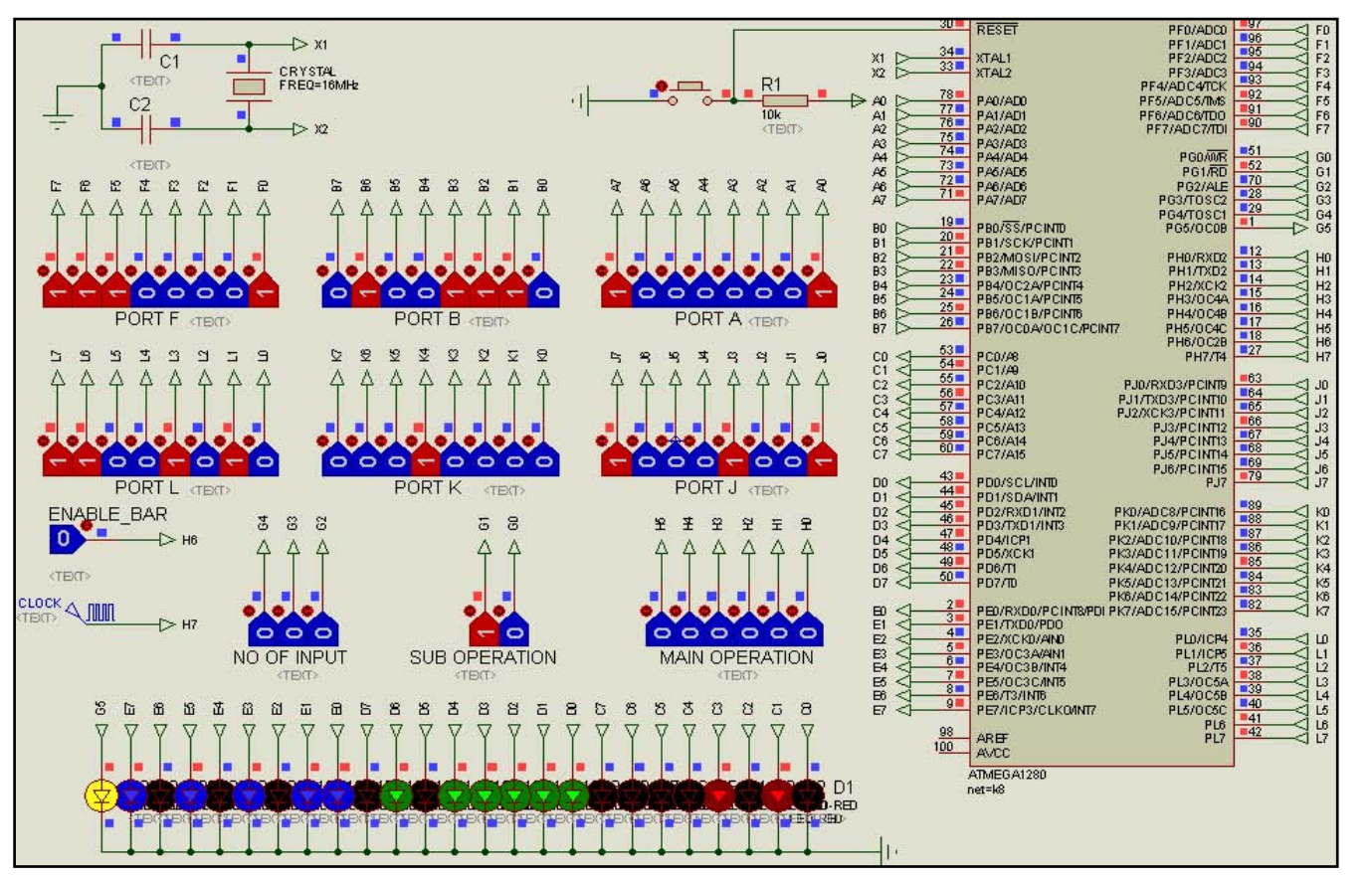

Figure 4 : 24bit Addition Operation[10]

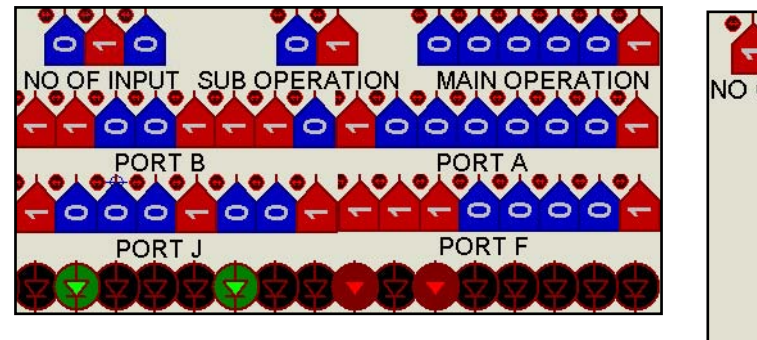

Figure 5 : 16 bit 2 input Subtraction Operation

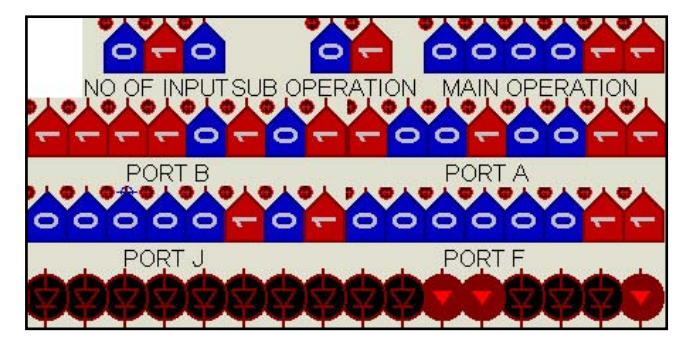

Figure 6: 16bit 2input Division Operation **Figure 7: 8bit 6input AND Operation** 

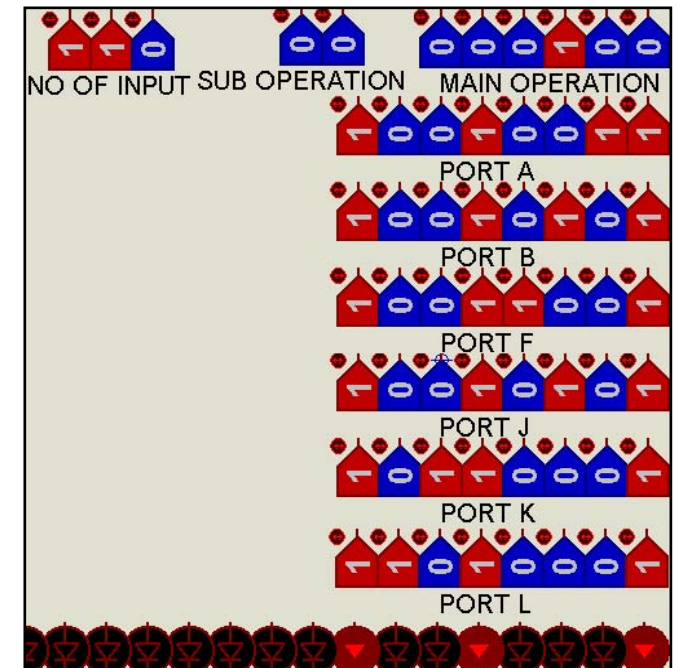

## IV. FURTHER APPLICATIONS

- To practice large truth table up to 6 variables this IC can become handy.
- This IC can be used in many complex Digital design systems.
- Students can learn different type of Digital logic operation through only one IC.
- This IC can be used where expensive digital logic design lab can't be set up for education purpose.
- Rapid prototype for teaching Digital Logic Design.

## References Références Referencias

- 1. Md. Khaled Hossain and Md. Nasimuzzaman Chowdhury, International Journal of Emerging Technology and Advanced Engineering, Volume 3, Issue 6, June 2013, PP. 34-41.
- 2. Stanisavljevic, Z.; Pavlovic, V.; Nikolic, B.; Djordjevic, J., "SDLDS- System for Digital Logic Design & Simulation", Education, IEEE Transactions on (Volume: 56 , Issue: 2), May 2013.
- Zemva, A.; Trost, A.; Zajc, B. "A Rapid Prototyping Environment for teaching Digital Logic Design", Education, IEEE Transactions on (Volume: 41, Issue: 4), Nov 1998.
- 4. Digital design principles and practices by John F. Wakerly.
- 5. http://www.electronicstutorials.ws/sequential/seq\_5. html for details operation of Shift Register.
- 6. http://tams-www.informatik.uni-hamburg.de/applets/ hades/webdemos/20-arithmetic/10-adders/halfaddfulladd.html for lots of digital design simulation verification.
- 7. Guillermo A. Vera, Jorge Parra, Craig Kief, Marios Pattichis and Howard Pollard, "Integrating Reconfigurable Logic in the First Digital Logic Course", 9th International Conference on Engineering Education, july 23-28 2006.
- 8. Poulastya Mukherjee. Remote Control of Industrial Machines Using Mobile Phone. IJETAE, Volume 3, Issue 1, January 2013 for project outline diagram.
- 9. Atmega1280 datasheet by Atmel.
- 10. www.mikroe.com for free demo compiler and help of compiler software.
- 11. http://www.labcenter.com/products/vsm/vsm\_overvi ew.cfm for simulator and demo videos of simulation.

# GLOBAL JOURNALS INC. (US) GUIDELINES HANDBOOK 2013

www.GlobalJournals.org